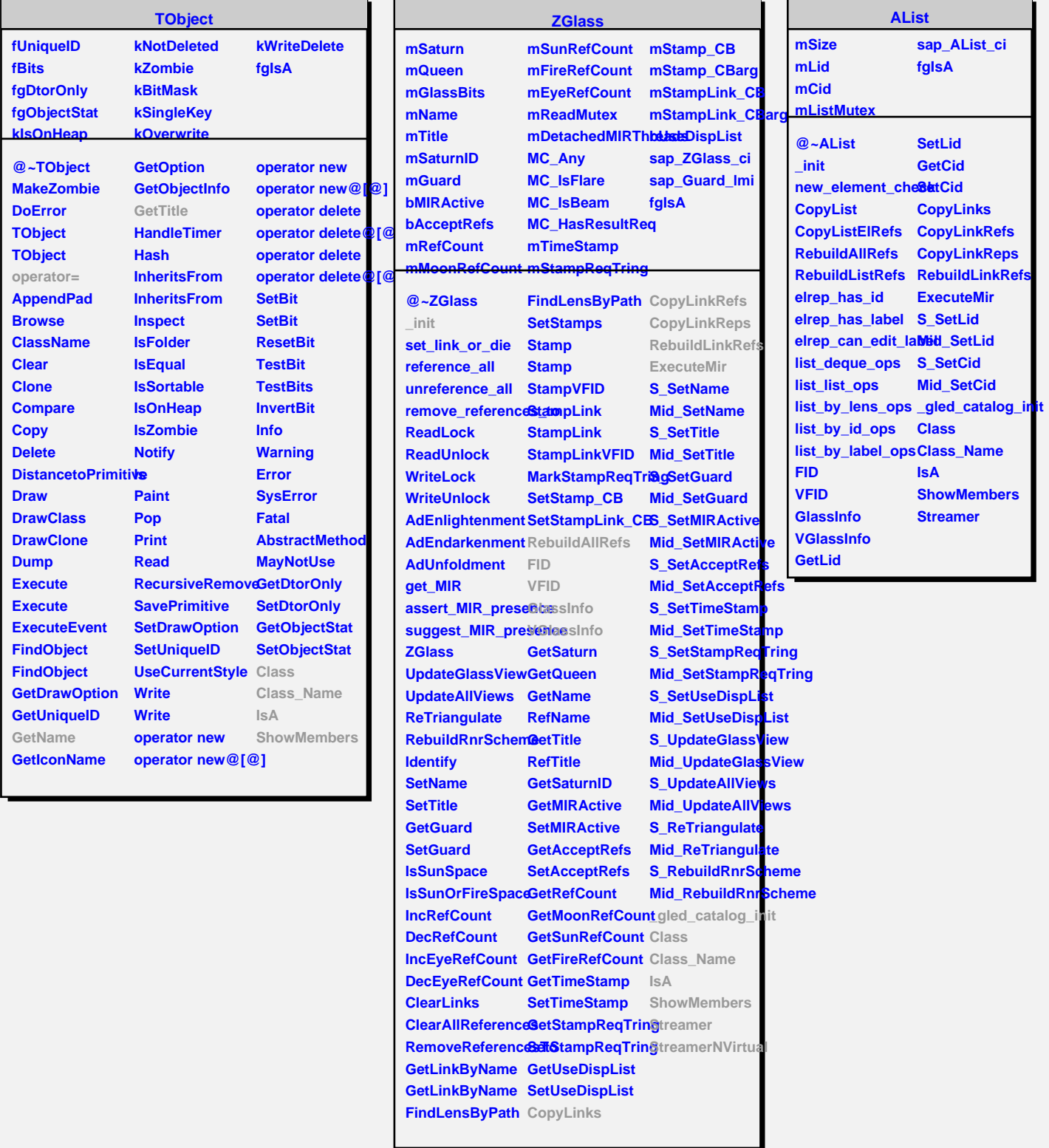

 $\overline{\phantom{a}}$ r.